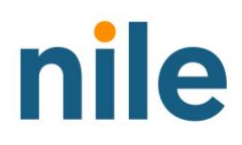

## Firewall Rules

Firewall Rules www.nilesecure.com

## **Firewall Rules**

## **Overview**

This document will help you understand the mandatory and optional rules that you need to configure on your firewall for a successful Nile Access Service deployment.

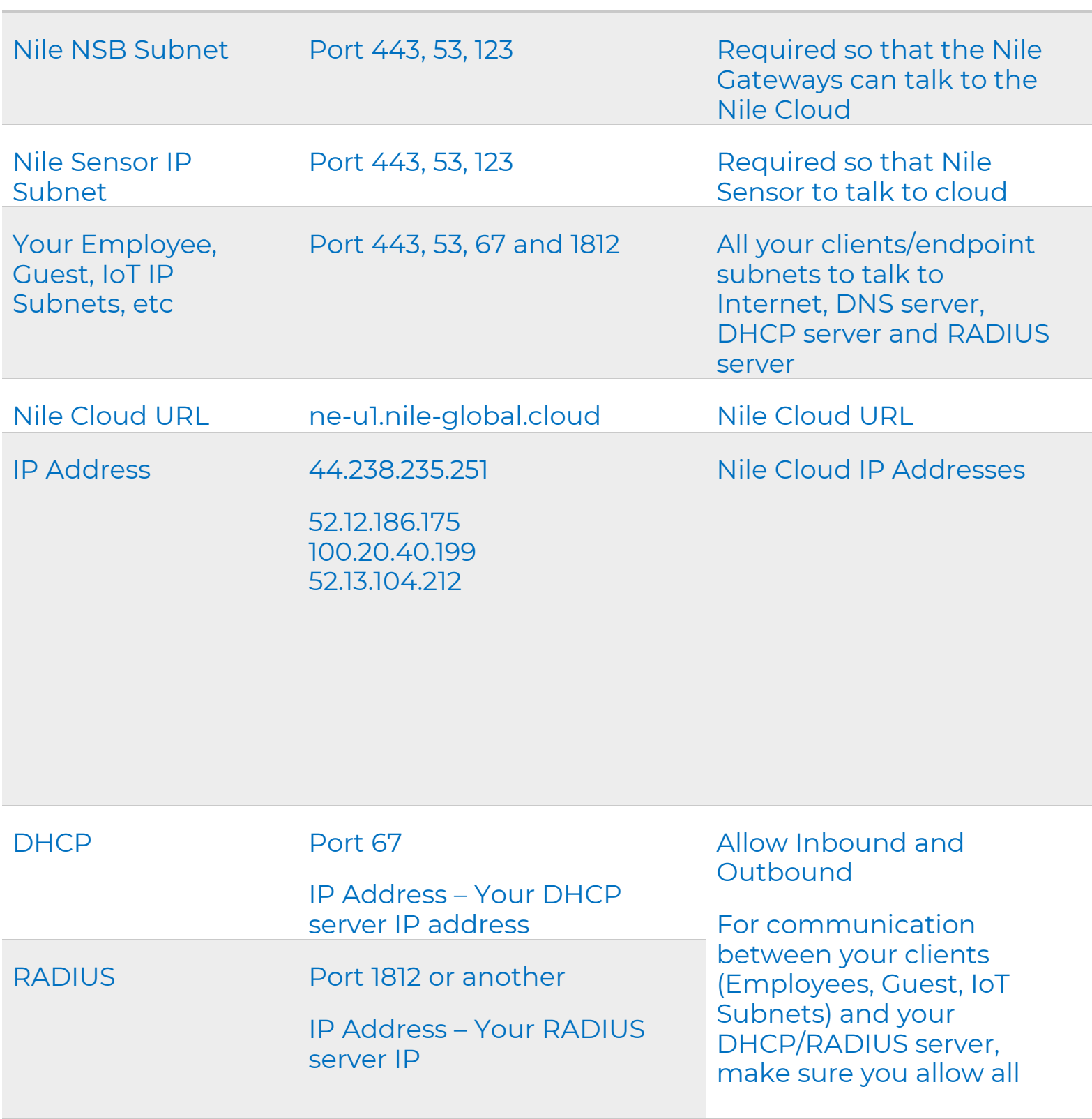

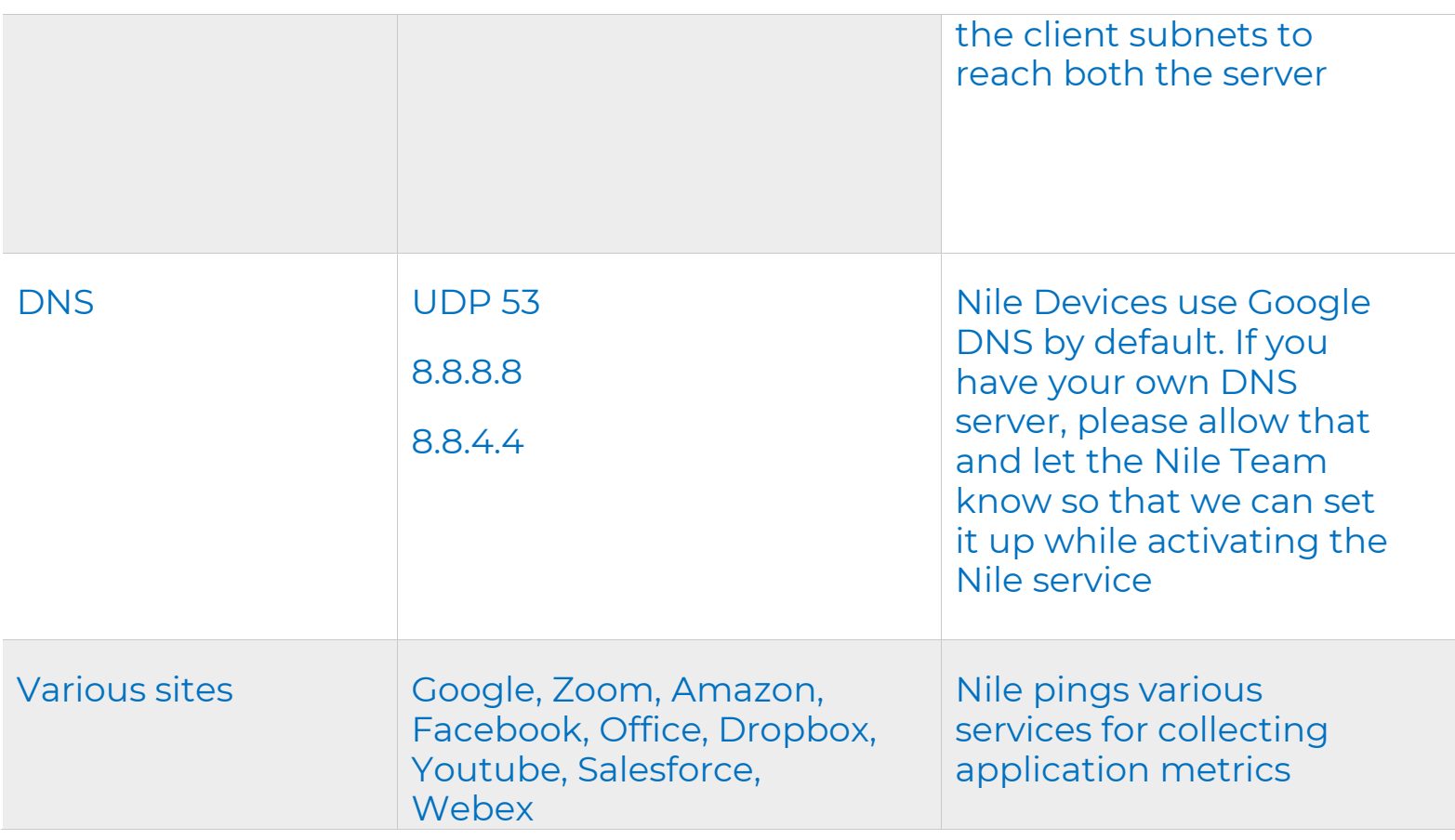

## **Optional**

• As part of our zero-trust security model, Nile devices by default doesn't allow east-west traffic between users which means the traffic between one client to another client on the same or different subnet in not allowed. It forwards all the traffic to the upstream firewall/router. If you want to allow east-west traffic which means communication between 2 clients on the same subnet or different subnets, you will have to set up those rules on your firewall/router which is upstream of the Nile gateways.